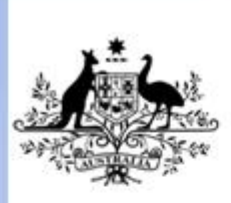

**Australian Government** 

Department of Education, Employment and Workplace Relations

# **ICPPP225C Produce graphics using a graphics application**

**Revision Number: 1**

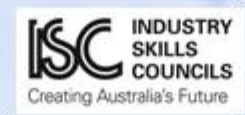

### **ICPPP225C Produce graphics using a graphics application**

### **Modification History**

Not applicable.

### **Unit Descriptor**

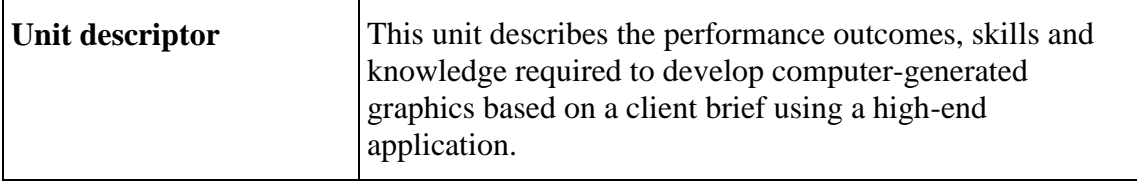

### **Application of the Unit**

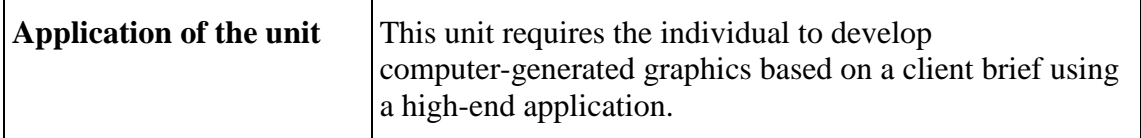

### **Licensing/Regulatory Information**

Not applicable.

### **Pre-Requisites**

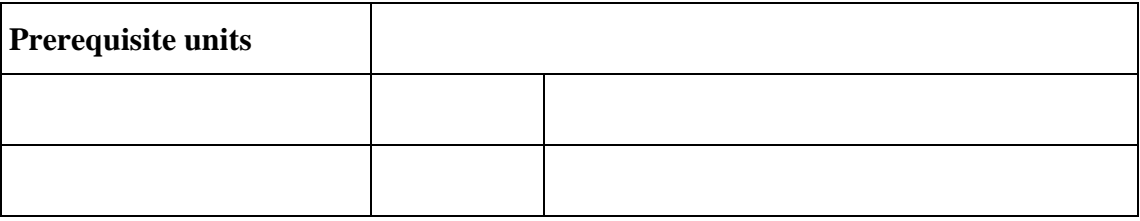

### **Employability Skills Information**

**Employability skills** This unit contains employability skills.

### **Elements and Performance Criteria Pre-Content**

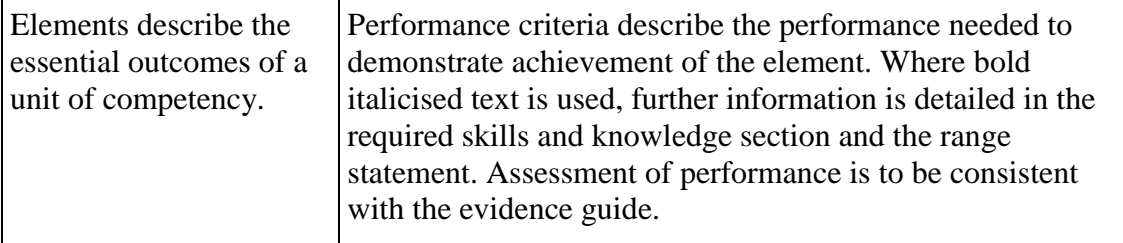

#### **ELEMENT PERFORMANCE CRITERIA** 1. Prepare the work environment 1.1.Details of the brief are reviewed to identify preference setting requirements 1.2.Monitor is calibrated using an ICC profile to ensure closest possible colour match 1.3.Palettes are arranged to suit job and personal preferences 1.4.View magnification is set for ease of working with the graphics 2. Produce objects 2.1.Ruler units are set and grid is displayed to ensure artwork meets design specifications 2.2.Tools are used to produce *objects* and required attributes are entered and shapes *manipulated*, continuing until graphic framework is finalised 2.3.Lines and curves are adjusted and *edited* to fit design specifications 2.4.Objects are painted, transposed and strokes and *effects* are scaled according to the design brief 2.5.*Colours* are created, edited and saved to the colour palette and saturation of colour is adjusted 2.6.Colour and *appearance attributes* are selected and copied as required 2.7.Gradients fills, mesh and patterns are used to paint and blend as required by the layout and design brief 3. Alter objects 3.1.Objects are grouped or individually selected, moved, scaled or rotated using a variety of methods 3.2.Objects are reflected, sheared and distorted according to the design brief 3.3.Three dimensional objects are formed and edited and gradient colour added to create depth 3.4.The perspective of the objects is adjusted as required 3.5.Transformations are repeated according to the design brief 3.6.Smooth colour blends are created between objects and blends are modified as required to meet the design brief 4. Add type as a graphic element 4.1.Required type is added to type containers and type attributes and *formatting* are set to reflect the design brief 4.2.Type is wrapped or placed along a path to

### **Elements and Performance Criteria**

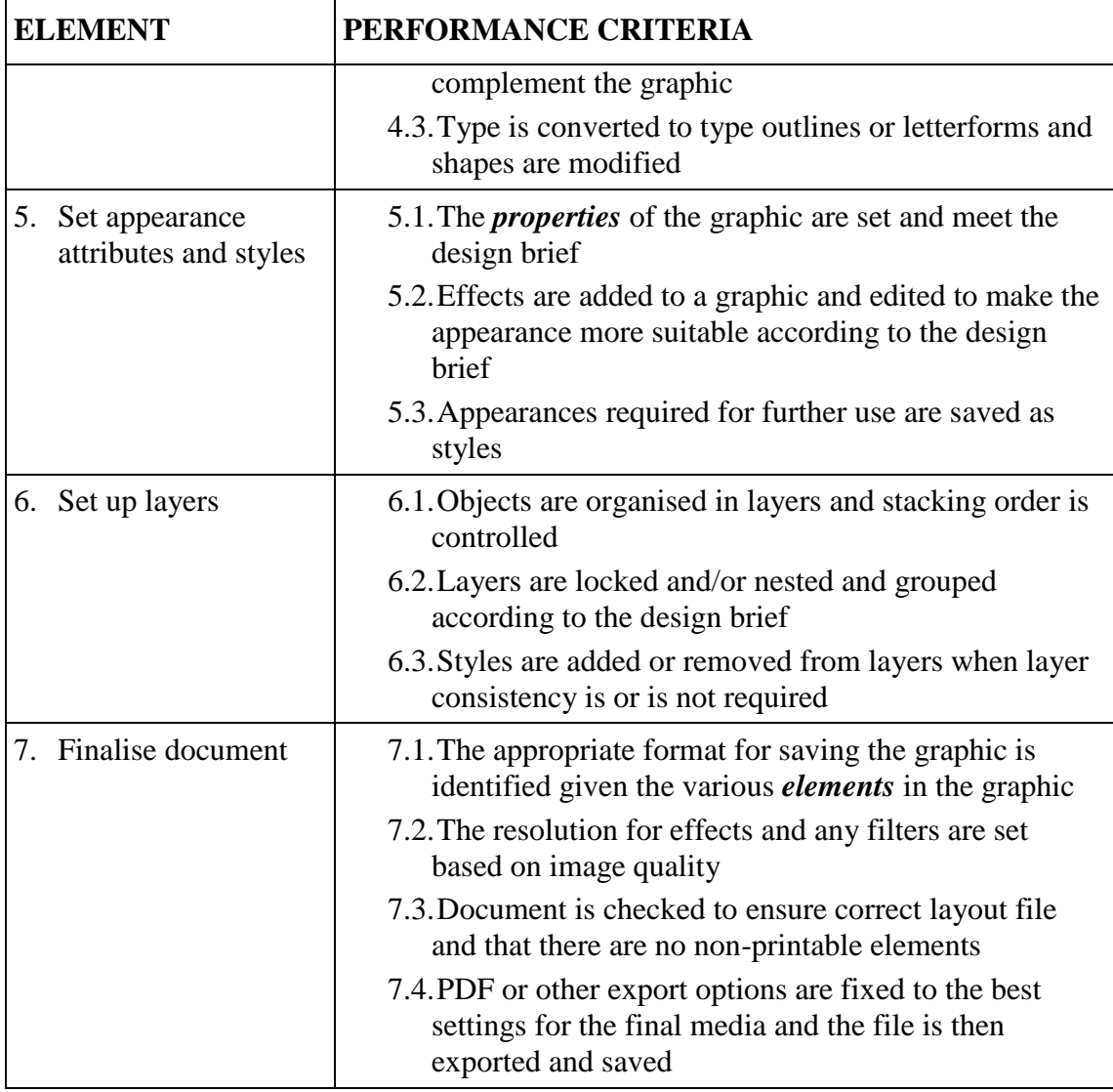

### **Required Skills and Knowledge**

#### **REQUIRED SKILLS AND KNOWLEDGE**

This section describes the skills and knowledge required for this unit.

#### **Required skills**

- OHS in relation to operating machinery such as safely switching off machinery before cleaning is started
- communication of ideas and information by producing graphics using a graphics application
- collecting, analysing and organising information by reviewing the brief to identify preference setting arrangements
- planning and organising activities by preparing the work environment before producing objects
- teamwork when maintaining the production process in association with others
- mathematical ideas and techniques by setting the view magnification to maximise ease of viewing
- problem-solving skills by creating smooth colour blends between objects
- use of technology by fixing export options to suit the final media

#### **Required knowledge**

- image formats (SWF, SVG, GIF, JPEG, PNG, Bitmap and others)
- correct application selection
- manipulation of graphics
- colour models
- attributes of appearance
- effects
- filters
- text and formatting
- interpreting a brief

### **Evidence Guide**

#### **EVIDENCE GUIDE**

The Evidence Guide provides advice on assessment and must be read in conjunction with the performance criteria, required skills and knowledge, range statement and the Assessment Guidelines for the Training Package.

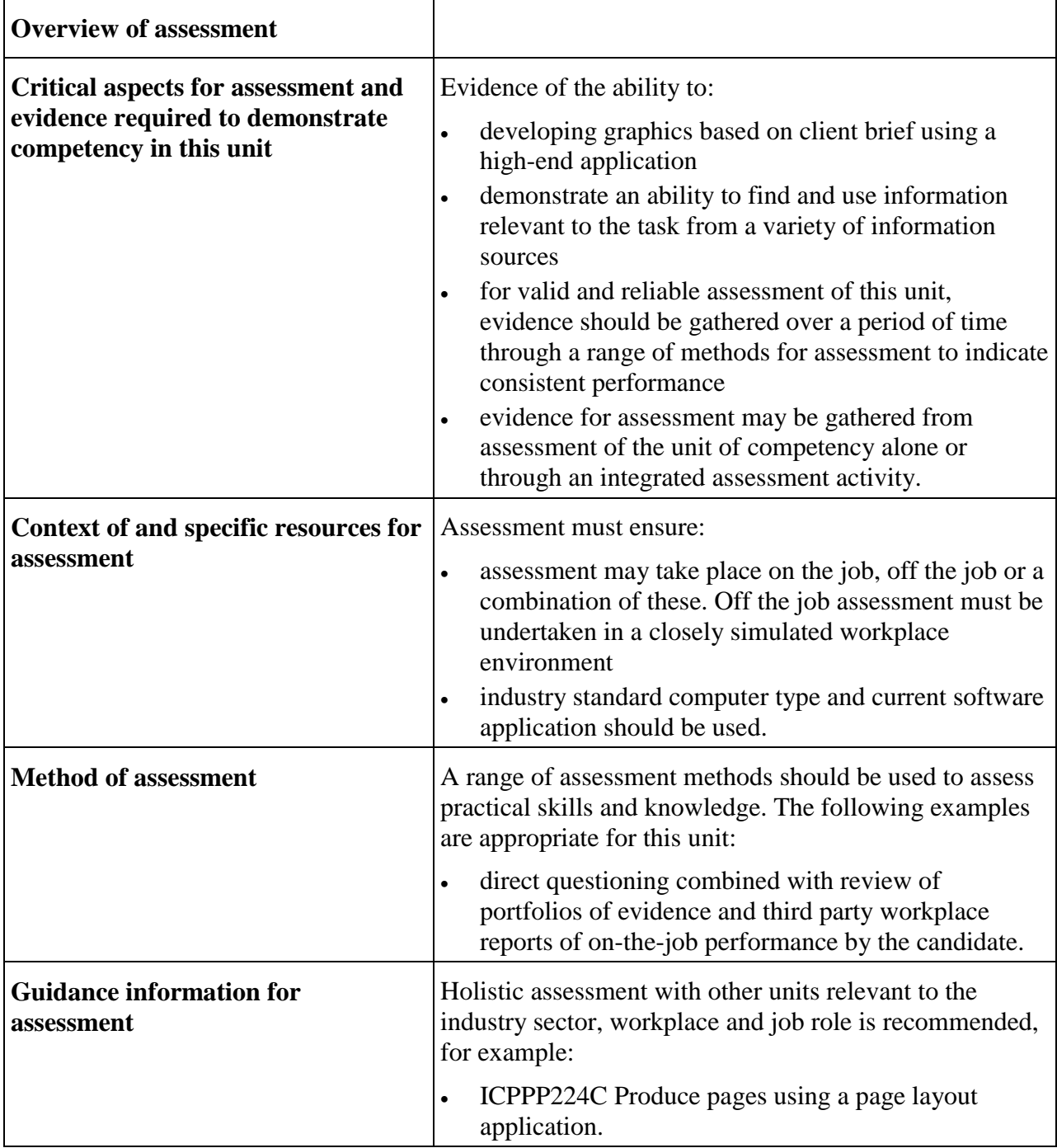

### **Range Statement**

#### **RANGE STATEMENT**

The range statement relates to the unit of competency as a whole. It allows for different work environments and situations that may affect performance. Bold italicised wording, if used in the performance criteria, is detailed below. Essential operating conditions that may be present with training and assessment (depending on the work situation, needs of the candidate, accessibility of the item, and local industry and regional contexts) may also be included.

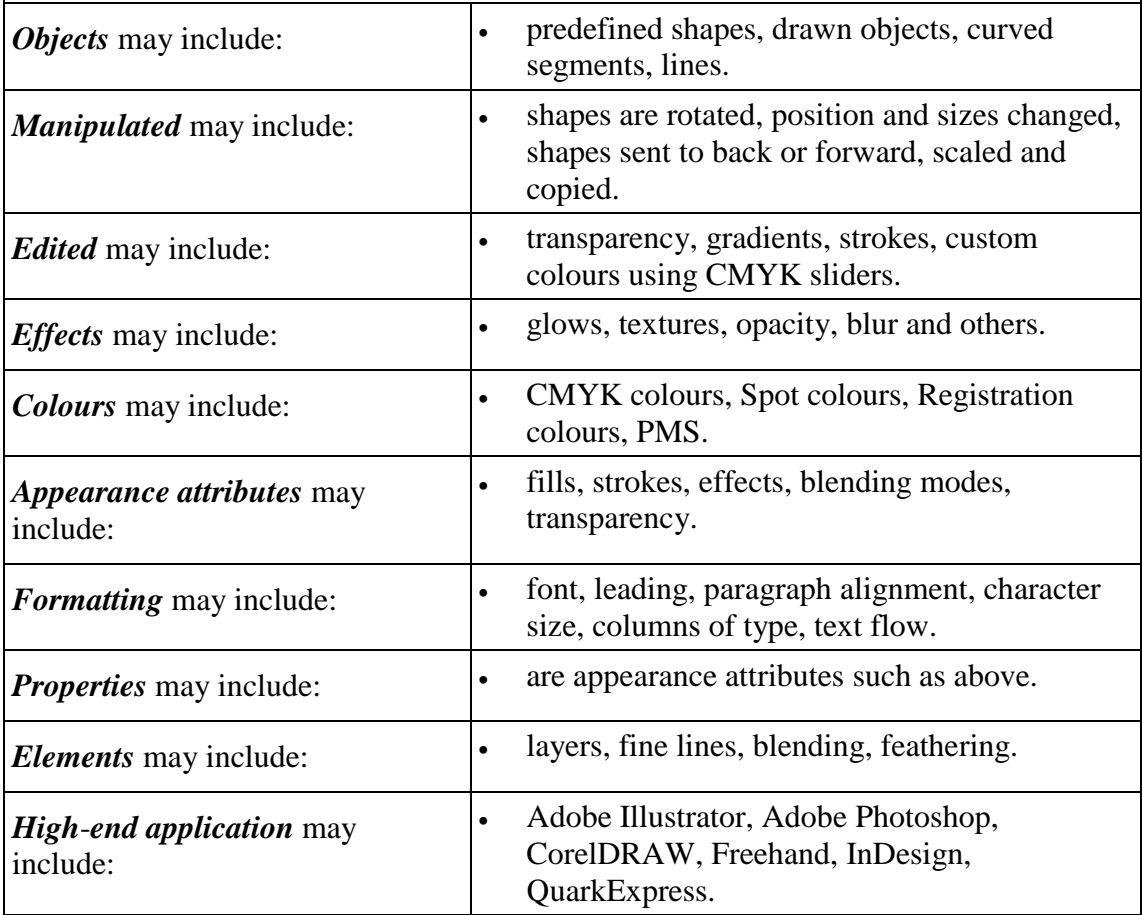

### **Unit Sector(s)**

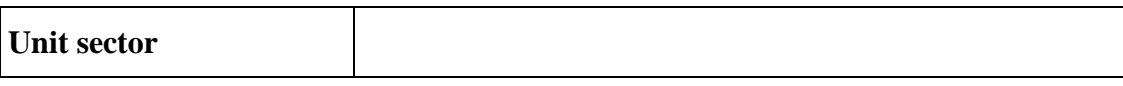

### **Competency field**

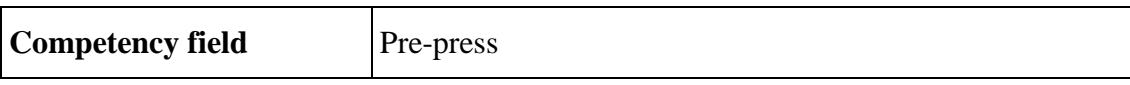

## **Co-requisite units**

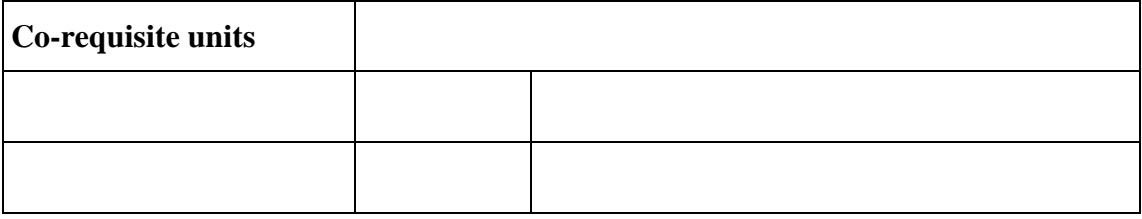